# Photoshop 2022 (Version 23.2) Torrent (Activation Code) 2022

Before installing Adobe Photoshop, you'll first need to obtain both the software and the patch file. The first step is to open your web browser and go to Adobe's website. Once there, search for the version of Photoshop that you want to download. If you are looking for the latest version of Photoshop, you'll want to select Photoshop CS6. After you have located the version of Photoshop that you want to download, you will need to download the file. Once the download is complete, open the file and follow the on-screen instructions. Once the installation is complete, you need to locate the patch file. This is usually available online, but if you are unable to locate it, check Adobe's website in the support section. You can then download the patch file and store it on your computer. After the patch file is downloaded, open it and follow the instructions to patch the software.

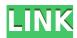

With the latest features, you can now favorite search results. This helps you locate assets in a flash and with a single click. You can also sort your favorites by whatever you like. **Note:** favorite settings apply only to assets for which you have selected the favorite type in the editing panel. For example, if you have favorites for both Standard (Sketch) and Freehand (Art), you can apply the favorites setting only to Standard type, or only the Freehand type in the palette. Designers use Adobe Photoshop for creation—making custom fonts, painting, and text editing, but many also use it for retouching. They also use image-editing software to help them manipulate image content—resizing, rotating, cutting, and cropping. With Photoshop, designers can apply filters to color and white balance, apply visual effects, work with layers and masks, and work with pre-existing

stock photos. **Note:** You can also add a layer mask to a pre-existing image. Photoshop may use a lot of memory to store your files, but it lets you make compressed backups so you don't have to keep spending money on storage. Once your file has been compressed, you can send it to the cloud or email it so you can archive it. **Note:** Compressed files are saved to the cloud – so the size is an advantage over daily or weekly backups. All of this and more is built into Photoshop's new version controls called Collections. **Note:** Smart Objects are a type of Photoshop plugin that is used for layers that can be edited. Smart Objects are linked to their canvas, meaning that if you change the canvas, so too will the Smart Object.

## Photoshop 2022 (Version 23.2)Registration Code PC/Windows [32|64bit] {{ finaL version }} 2022

Graphic design software in the early days was hard to use. Technology has come a long way, and software is now intuitive and helps a user express creativity more freely. Selecting the right platform would depend on your work and what you want to achieve with the software. The outlook of the shape layers in Photoshop may be limited, but the capabilities of the feature go a step further than what we assume about it. In the traditional marguee selection tools, the selection is limited to the raster process, and in many cases, the output will result in the sharp pixilated edges, which are never good looking. But the shape layers can act as an individual object within the document with its attribute to maintain the finest quality. To get you started, we've picked 12 of the most useful tools in Photoshop and explained what they do, where to find them, how to use them, and a few tips and tricks for getting the most out of them. We've also included some great resources in there in case you'd like to learn about a tool in more depth. The idea of running software as complex as Photoshop directly in the browser would have been hard to imagine just a few years ago. However, by using various new web technologies, Adobe has now brought a public beta of Photoshop to the web.Oct 26, 2021 — Updated May 12, 2022 Thomas Nattestad Twitter Nabeel Al-Shamma GitHub On this page

Why Photoshop came to the web How Photoshop came to the web WebAssembly porting with Emscripten WebAssembly debugging High performance storage P3

color space for canvas Web Components and Lit Service worker caching with Workbox What's next for Adobe on the web

Over the last three years, Chrome has been working to empower web applications that want to push the boundaries of what's possible in the browser. One such web application has been Photoshop. The idea of running software as complex as Photoshop directly in the browser would have been hard to imagine just a few years ago. However, by using various new web technologies, Adobe has now brought a public beta of Photoshop to the web. (If you prefer watching over reading, this article is also available as a video.) e3d0a04c9c

### Download Photoshop 2022 (Version 23.2)License Keygen With License Code PC/Windows 64 Bits {{ upDated }} 2022

In its new features, Photoshop CC 2020 adds a huge variety of filters, including the Gradient Generator, Oil & Water filter and much more. In addition, the new version adds another powerful feature known as Content-Aware Move, a new animation tool with the in-built scripting interface, and the ability to adjust the size of objects. New with the new update, Adobe Photoshop CC will now automatically display your photo's pixels in realtime. As a result, users can compare how the pixel levels before and after editing. Providing tools for changing the whites and blacks of one image, and the ability to manipulate shadows and highlights, users can create more precise and accurate adjustments. As you may probably know, Adobe's Photoshop is admired worldwide for its economic and convenient features. On the other hand, it could be hard to replace a software for the digital media that comes up with those features. Even so, the industry demands a day in which the Adobe Photoshop will become the most effective program in the world of designing, editing and publishing. Many users are looking to get the latest features of the software and it is not an easy job to do. As they can't use the current version of the software, they are now purchasing Photoshop Elements 2019! Photoshop is the most highly-rated and most widely used professional editing application created by Adobe. The first version was released on January 25, 1990. On that day it made computer graphic artists jealous of the products it was able to provide. Since then, drastic changes were made to make it even better Another version was released on March 6, 2018. This new version of Photoshop was released to combine the creative tools that professionals demand with the reach and accessibility offered by the web. Features such as CC, Creative Cloud, and Creative Cloud are integrated in this version.

photoshop cs6 text fonts free download how to download shapes to photoshop how to download photoshop tutorials how to download free fonts to photoshop to download adobe photoshop 7.0 for free how to download a photoshop to download adobe photoshop how to download a photoshop in pc how to download a brush in photoshop download handwriting text photoshop

At times it has been used by art historians, too, but the application itself was authored by Tom Hogarth. It was released in 1991, but Adobe didn't pay too much attention to the release. It took another ten years before the popular FLAC player Creator, later renamed to Audacity, was released. Still, the audio recording tool was originally modeled on Adobe Photoshop. All of the premium Adobe programs, e.g. Photoshop have been upgraded, and have had the old versions taken off the company's website. All these are officially shared by the 'Adobe Products by Adobe.

Adobe Photoshop Features The most popular full-featured app for the professional photographer, makes a nice iPhone 6S or 6S Plus or iPhone 6S Plus case, while the iPhone 6S case is best suited for your iPhone 6 or 6S. If you are not interested in purchasing an official product from Apple, you will find that this is the best photo editing app, available on the iOS operating system. It has been downloaded in over 7 million copies, in 160 countries. It allows the user to convert, resize, edit, enhance and repair images with ease. While it isn't as powerful as Photoshop, Elements tracks the P, or pixels, of the image you work on. That's great when you're working with digital photographs that have standard resolutions. It's a far cry from the complex resolution-dependent pixel manipulation of the full-fledged software, but it's a boon for people who shoot digital photographs with a basic point-and-shoot camera.

Photoshop Elements has been given a number of exciting updates for FY20. For photographers, the update brings plenty of new features and improvements, including:

- A "Page" designed editor panel that lets you share and edit pages as a single document.
- In-editor adjustments, such as crop tool, spot healing, and radial filters.
- $\bullet$  Toggle grid view to make straightening and rotational adjustments easier.
- Improved tools for color correction and lens corrections.
- Accessibility improvements to make it easy for users with any kind of visual impairment to use the application.

You can now choose whether to open your files in the operating system they were created on or in Photoshop. When you open a file in Photoshop, the operating system automatically applies its preferred settings, such as brightness, color, and exposure settings. Adobe PhoneGap Build now builds web apps natively for Android and iOS. It produces native apps that work without an emulator and uses the newest tools of hardware-accelerated JavaScript development on the new APIs. Adobe Indesign CC includes new features such as Improved Playback for the reason that the browser plug-in

is easier to use and the mobile versions of the app (iOS and Android) are more fluid than before. Adobe also announced the Adobe XD app that combine the best of Android and iOS apps. Despite the presence of a few minor bugs, Photoshop CC 2013 is a good update, especially when compared to its previous versions. In contrast to the upgrade from Photoshop CS 9 to CS 10, this one is less of a jump.

https://zeno.fm/radio/ccleaner-pro-5-63-7540-crack-license-key-2020-lifetime

https://zeno.fm/radio/hizashi-no-naka-no-riaru-uncensored-patch

https://zeno.fm/radio/bmw-e60-navigation-dvd-free-download

https://zeno.fm/radio/aim-lab-free-offline

https://zeno.fm/radio/adobe-acrobat-xi-pro-11-0-final-xforce

https://zeno.fm/radio/discografia-completa-roxette-torrent

https://zeno.fm/radio/download-keygen-xforce-for-shotgun-2016-key

https://zeno.fm/radio/anno-2070-offline-ark-upgrades-crack

https://zeno.fm/radio/istripper-v1-382-virtual-strip-club-serial-key-keygen

https://zeno.fm/radio/pcsx2-you-need-to-update-some-directx-libraries

https://zeno.fm/radio/tulipanes-en-diciembre-pdf-descargar-91

https://zeno.fm/radio/keygen-autocad-civil-3d-2012-32-bits

Adobe has released several versions of the software. Every new version has a new feature which you can use to edit and transform your images and graphics. And so you don't need to sign up for a free trial to know how to use Photoshop. Adobe Photoshop is available in two major versions, from the first to the last version. Adobe Photoshop is a fast and efficient way to edit raster images such as graphic design, photo editing, satellite imagery and much more. With the new update, you can easily share your work with the remaining tools and features. Adobe Photoshop allows you to organize your photographs and create interactive websites. Photoshop uses the HTML, HTML5, CSS, image formats (JPEG, TIFF, GIF, PNG) with custom controls and non-standardized formats. The thumbnail-sized previews make it easy to see what an image will look like up-close and up-close, and review the options in any format. The same goes for working on the Web. If you display an image on a site, you can preview it before committing to post it to the site. The same is true for working in a web browser. The Web tool enables multiple people to work together on a project, synchronizing changes as they happen. People can add, modify and comment on images and files right from the web, so teammates can review, comment and make changes without leaving Photoshop. You can also choose to post the image to a URL. The same happens when you browse a site in the Web browser. Sign up for a free trial of Photoshop CC to explore the new features that

make the world's most creative software even smarter, more collaborative and easier to use for photographers, illustrators and designers. To learn more visit the Book online for free.

http://pinturasgamacolor.com/?p=3630

https://transports-azpeitia.fr/photoshop-action-free-download-exclusive/

https://bloomhomeeg.com/wp-content/uploads/2023/01/gilavera.pdf

 $\underline{https://mindfullymending.com/download-photoshop-gratis-untuk-laptop-portable/}$ 

https://www.webcard.irish/wp-content/uploads/2023/01/beranth.pdf

 $\frac{https://werco.us/2023/01/02/adobe-photoshop-2022-version-23-with-key-for-windows-3264bit-2022-2/$ 

 $\frac{http://debbiejenner.nl/download-adobe-photoshop-2021-version-22-1-1-patch-with-serial-key-x64-2022/$ 

https://citywharf.cn/photoshop-cs4-patch-with-serial-key-lifetime-activation-code-new-202

 $\underline{https://weilerbrand.de/wp\text{-}content/uploads/2023/01/Adobe\text{-}Photoshop\text{-}Express\text{-}Download-}\\For\text{-}Mac\text{-}BEST.pdf}$ 

 $\frac{https://www.redneckrhino.com/neon-light-painting-photoshop-action-free-download-best/https://dezonline.ro/wp-content/uploads/2023/01/Download-free-Adobe-Photoshop-2021-Version-2242-With-License-Key-For-PC-New-2022.pdf$ 

https://thexkids.org/wp-content/uploads/2023/01/giulphil.pdf

https://www.bountyla.com/adobe-photoshop-7-0-download-for-pc-repack/

https://www.manchuela.wine/wp-content/uploads/2023/01/Photoshop-CC-2015-Version-18 -Download-Licence-Key-Windows-1011-2022.pdf

https://revistaenlacegrafico.com/wp-content/uploads/2023/01/Adobe-Photoshop-2022-vers ion-23-Download-free-Torrent-Activation-Code-For-Windows-2023.pdf

 $\frac{https://torbayexperts.com/wp-content/uploads/2023/01/Photoshop-Download-free-Incl-Product-Key-Torrent-Activation-Code-upDated-2022.pdf$ 

 $\underline{https://merryquant.com/download-adobe-photoshop-mac-gratis-top/}$ 

http://areaspettacoli.com/wp-content/uploads/igamelea.pdf

 $\underline{https://ourlittlelab.com/download-adobe-photoshop-7-0-with-crack-2021/}$ 

 $\underline{https://boatripz.com/wp\text{-}content/uploads/2023/01/Photoshop\text{-}Tutorial\text{-}Software\text{-}Download\text{-}HOT.pdf}$ 

 $\frac{https://paddlealberta.org/wp-content/uploads/2023/01/Download-Adobe-Photoshop-Cs6-Download-LINK.pdf$ 

https://moronencaja.com/wp-content/uploads/2023/01/wallcor.pdf

 $\underline{https://www.top1imports.com/2023/01/03/download-adobe-photoshop-cc-2014-full-versional}$ 

n-for-mac-and-windows-x32-64-2022/

https://rerummea.com/wp-content/uploads/2023/01/Adobe-Photoshop-2022-Version-2302-

Keygen-For-LifeTime-Serial-Key-X64-finaL-version-2023.pdf

https://ultimatetimeout.com/wp-content/uploads/2023/01/sasnair.pdf

http://www.abbotsfordtoday.ca/wp-content/uploads/2023/01/scophy.pdf

http://jeunvie.ir/wp-content/uploads/2023/01/Tamil-Font-Free-Download-For-Photoshop-7 0-WORK.pdf

https://mindfullymending.com/wp-content/uploads/2023/01/valpelh.pdf

https://joyfuljourneyresources.net/wp-content/uploads/2023/01/Adobe\_Photoshop\_CC\_201\_5\_version\_17.pdf

 $\frac{http://dreamzhunt.com/photoshop-cc-2015-version-17-activation-code-with-license-code-forwindows-64-bits-2022/$ 

 $\frac{http://napodpomo.org/teach-yourself-visually-adobe-photoshop-cs6-pdf-free-download-freed/}{e/}$ 

 $\underline{https://karydesigns.com/wp\text{-}content/uploads/2023/01/Pencil-Sketch-Photoshop-Action-Fre}\ \underline{e\text{-}Download\text{-}HOT.pdf}$ 

 $\underline{https://ldssystems.com/wp-content/uploads/Cara-Download-Photoshop-Di-Laptop-Gratis-F}\\ \underline{ULL.pdf}$ 

http://mitnurulamalparang.com/wp-content/uploads/2023/01/phiers.pdf

 $\frac{https://www.candipipes.com/wp-content/uploads/2023/01/Adobe-Photoshop-CC-2018-Download-free-Activator-64-Bits-updAte-2023.pdf}{}$ 

https://medicilearningit.com/adobe-photoshop-2021-mac-m1-download-new/

 $\frac{http://minnesotafamilyphotos.com/adobe-photoshop-cs6-download-with-registration-code-activation-key-win-mac-3264bit-updated-2022/$ 

http://sendhwapublicschool.com/photoshop-resize-action-download-exclusive/

 $\underline{https://thenetworkcircle.com/wp-content/uploads/2023/01/Adobe-Photoshop-80-Free-Download-For-Android-TOP.pdf}$ 

https://www.aussnowacademy.com/adobe-photoshop-elements-2021-update-download-fix ed/

### **Design-Related Features:**

Major changes to the existing filters will be overhauled as well, with new shared features in the Model Maker feature and new vector mask. The Module Maker will be replaced by Layer Library, while the Favorites feature will be made into a column in the Layers Panel.

### **AI-Powered Smart Objects:**

Many of the new features will be joined by AI-powered Smart Objects. Create instant colour-pop effects using the Color, Hue and Saturation sliders, or even fade portraits away and reveal shiny details using the new tone adjustment. Plus, you can even make vector masks, such as the new Shape Mask feature, and move the Gaze direction using

this feature. Scraps also continue to be scanned and saved, everywhere, and Adobe has reinforced this by adding a Scraps tab. This will appear on the right-hand side with your Recent Documents, allowing you to revert to any previously saved scrapbook. You can look through your content to find the one you want from the Recent Documents as well. Adobe has also introduced Scrapbook to its software. It's a tool that allows you to easily organize and save your image content. In addition to this, you can also create and edit scrapbooks straight from the system. You can edit the scrapbook even when the application is closed. Adobe is partnering with top talent to create what it's calling five "anomalies" for the future of Photoshop. These are features that are sure to shake up your image editing - if not the entire digital imaging landscape. They include: